## **Gong - Correccion - Mejora #4668**

## **Rechazar prorroga y recuperar mensaje de aceptación prorroga**

2021-11-22 17:05 - Jaime Ortiz

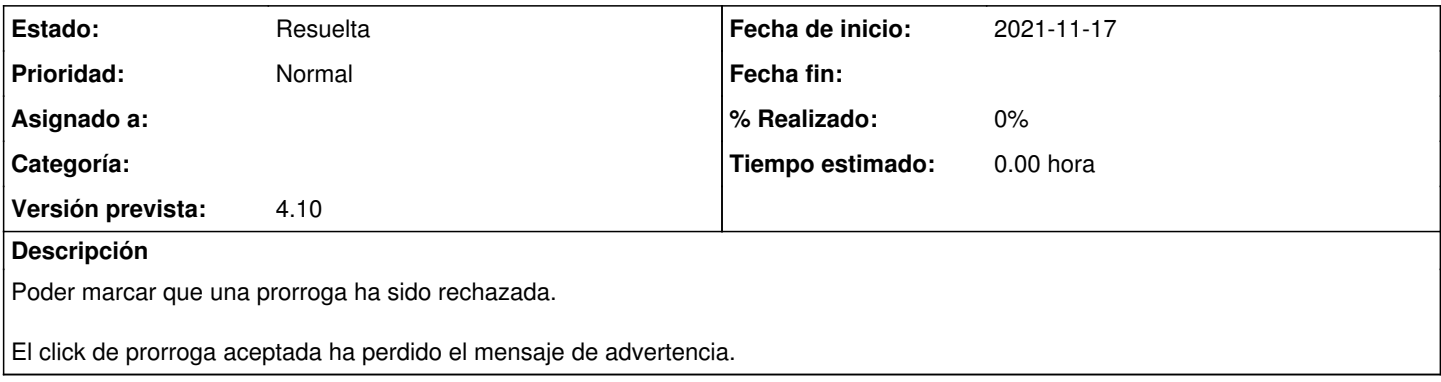